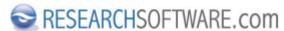

Published on Researchsoftware.com (https://researchsoftware.com)

Ana Sayfa > EndNote X7 Windows - Getting Started Guide

## **EndNote X7 Windows - Getting Started Guide**

This guide gives you an overview of Thomson Reuters EndNote for Windows. Below you can download the PDF of the EndNote X7 Getting Started Guide for Windows.

d endnote x7 guide full windows 0.pdf [1]

Copyright © 2001-2018 DISC BV, Haarlem, NL. All rights reserved.

Source URL (modified on 12/02/2016 - 17:16): https://researchsoftware.com/tr/node/3751

## Links

[1]

 $https://researchsoftware.com/sites/researchsoftware.com/files/files/product\_attachments/endnote\_x7\_guide\_full\_windows\_0\_0.pdf$